# Introduction to Computer Science and Programming in C

Session 4: September 11, 2008 Columbia University

#### Announcements

- Reminder: Homework 1 is out. Due 9/23
- Additional TA: Peter Lu. Office hours TBA. UNI: yl2505
- Use the message boards. Counts as class participation.

#### Review

- Unix/cunix demo
	- PuTTY fix
- Hello World
- Submission procedure
- Breaking down Hello World (cut off)

#### PuTTY Fix

http://www.cs.columbia.edu/~bert/courses/1003/putty/  $\bullet$ 

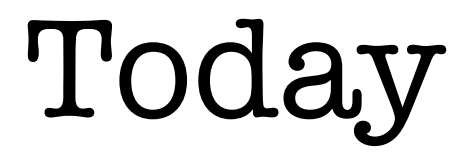

- Breaking down Hello World (continued)
- Variables and basic types

# Computer Programs Illustrated

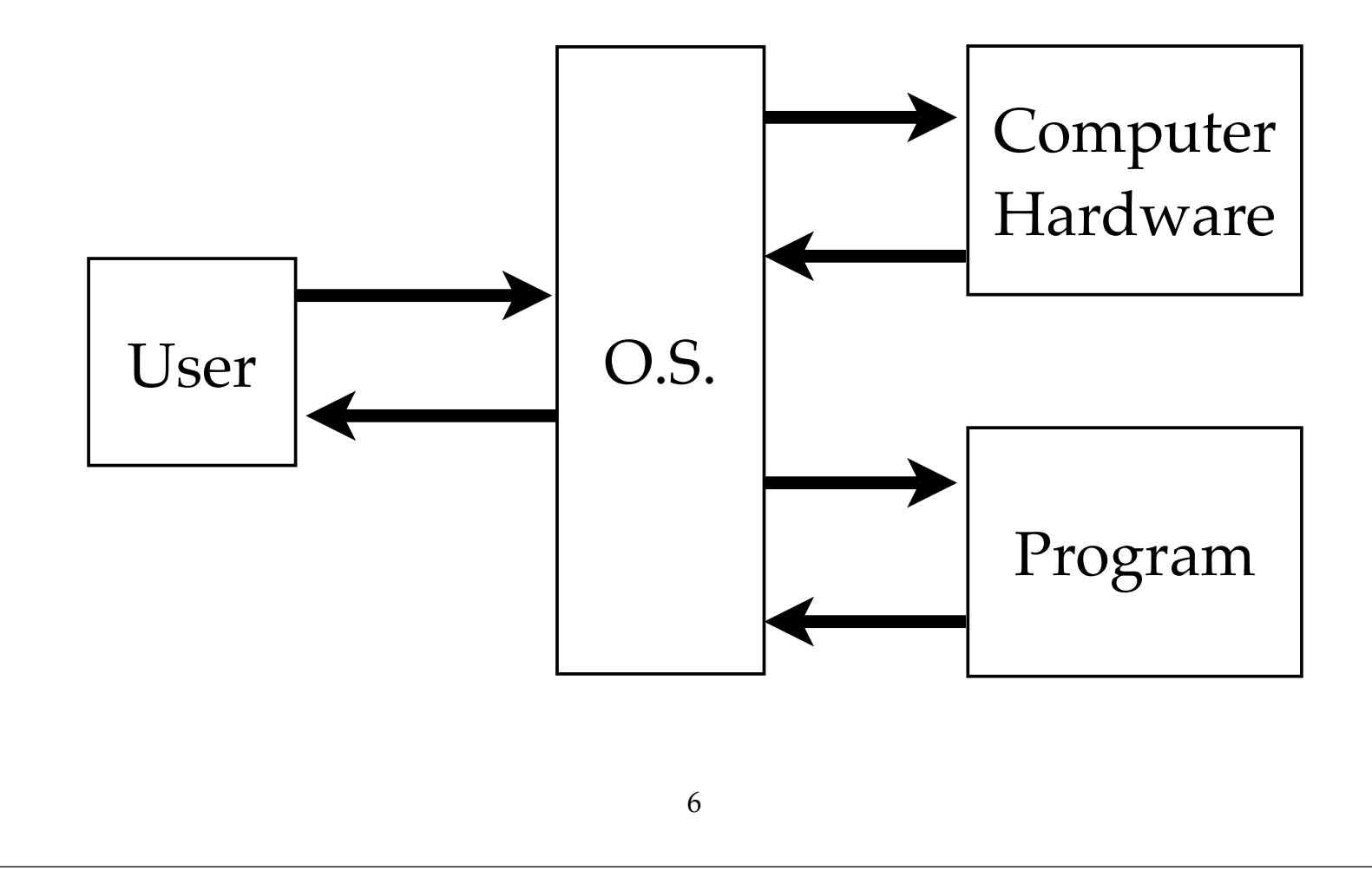

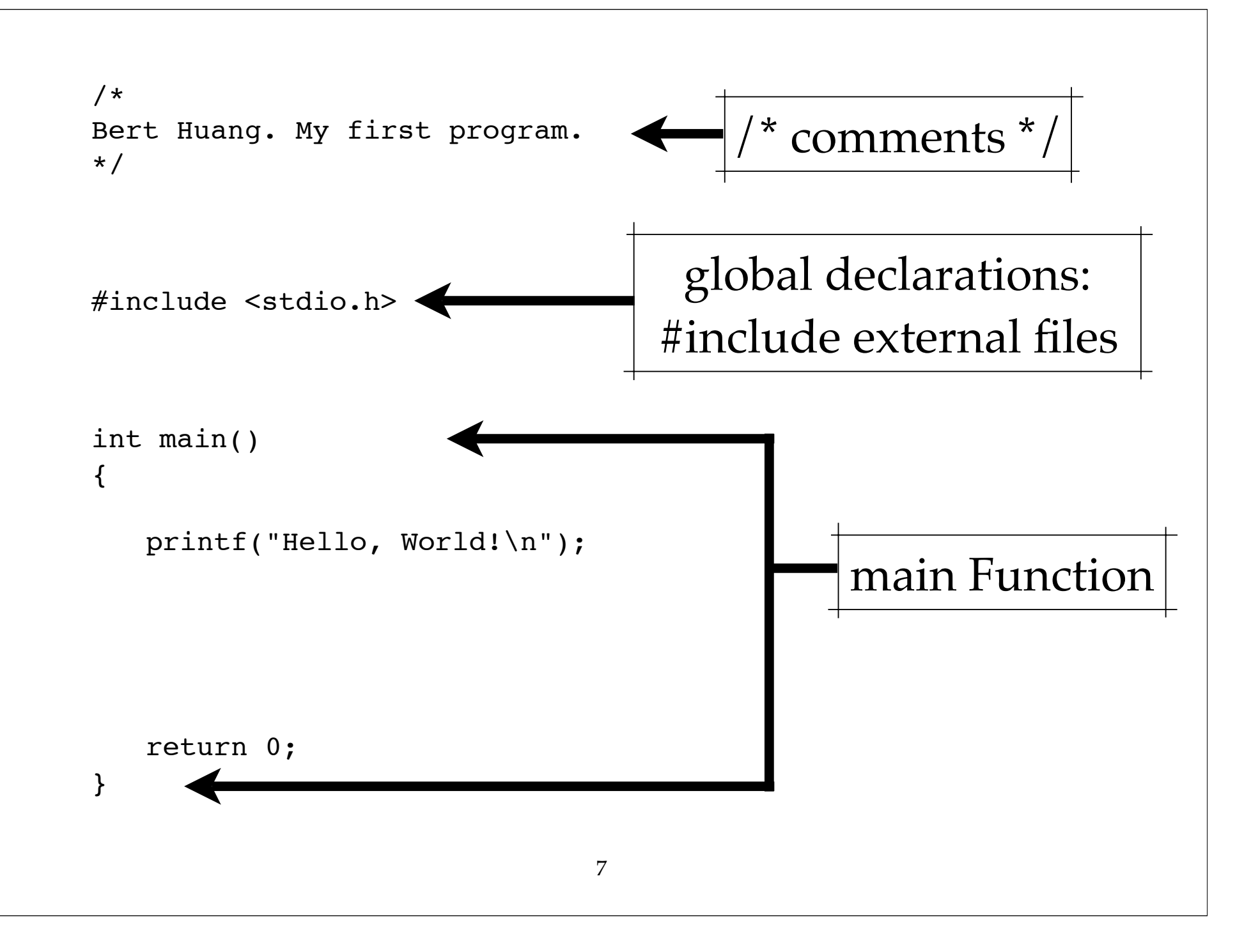

# The main() of hello.c

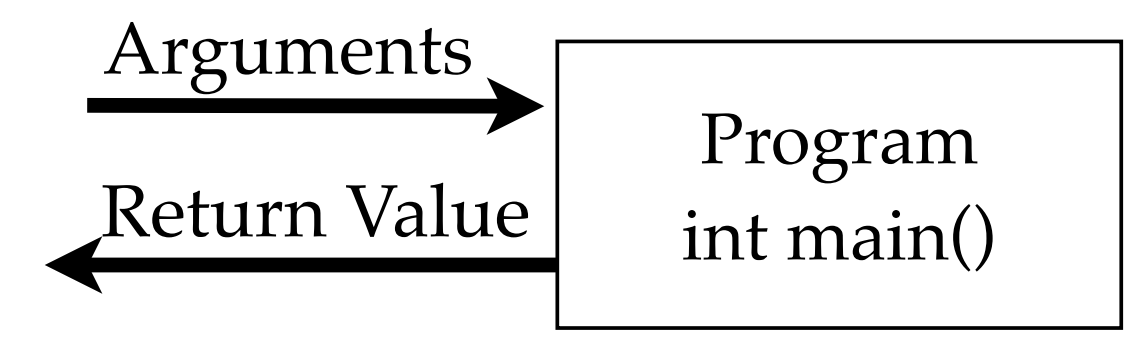

- No **arguments**.
- Returns an integer **variable**.

```
9
/*
Bert Huang. My first program.
*/
#include <stdio.h>
int main()
{
   printf("Hello, World!\n");
   return 0;
}
                            return "0" to OS:
                           "everything is OK"
```
### C Statements

- One-line commands
- Always end in semicolon ;
- Examples:
	- call function: printf("hello"); /\* from stdio \*/
	- declare **variable**: int x;
	- assign variable value: x = 123+456;

#### Variables

- Placeholders for values: just like in Algebra
- C variables have **types:**
	- **int** integer valued (1, -23, 128, -999)
	- **char** ASCII character  $(a, b, \frac{a}{b}, \ln)$
	- **float –** decimal fractional numbers (1.2, 0.3)
- Variables must be **declared**

#### Variables

- Declaring a variable:
	- I want to use a variable of this type...
	- I will refer to it as...
	- int counter;  $\bullet$
	- float ratio, ratio2;  $\overline{\phantom{0}}$
	- char firstLetter, secondLetter;

# Manipulating Variables

- Basic arithmetic operators:  $\wedge$  \* / + -
	- Obey order of operations
	- Use parentheses () to override order of operations.

•  $z = (x+y)/2;$ 

# Types

- Why do we need types?
	- Different types are represented differently in memory.
	- Example: Can't efficiently represent fractional numbers in base-2.

### int

- 4 bytes (on Unix)
- Base-2 representation.
- $\bullet$  need one bit for  $+$  or  $-$
- Range: -2^31 to 2^31
- Variants: short (2 bytes), long (8 bytes), unsigned (only non-negative)

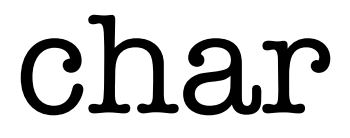

#### • 1 byte

- ASCII representation in base-2
- Range: 0-255 (lots of unused)

## float

- Stands for "floating decimal point"
- 4 bytes
- Similar to scientific notation: 4.288  $*$  10^3
- Very different interpretation of bits than int and char.
- Range:  $-10^{\circ}(38)$  to  $10^{\circ}(38)$

# Casting

- We can **cast** a variable as a different type than its actual type:
	- float x; int y;  $y = 3;$  $x = (float) y;$
- Casting allows us to correctly use variables of different types together.

# printf

- printf([formatted text], [arguments],...);
- Use placeholders for variables:
	- %d int
	- %f float
	- %c char
- Examples:

printf("%d plus %d is %d\n", x, y, x+y);

# Reading • Practical C Programming: Chapters 3 and 4.